## <<Photoshop CS3

<<Photoshop CS3 110 >>

- 13 ISBN 9787801729637
- 10 ISBN 7801729633

出版时间:2008-9

页数:328

字数:523000

extended by PDF and the PDF

http://www.tushu007.com

## <<Photoshop CS3

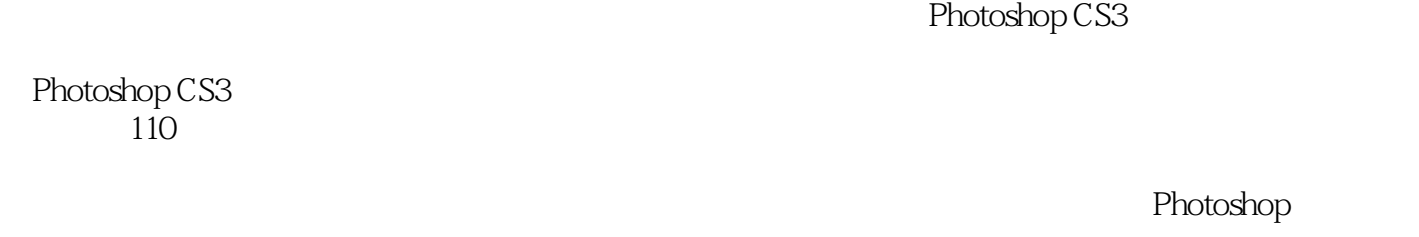

Photoshop

 $110$ 

#### Photoshop

 $10$ 

Photoshop CS3

# <<Photoshop CS3

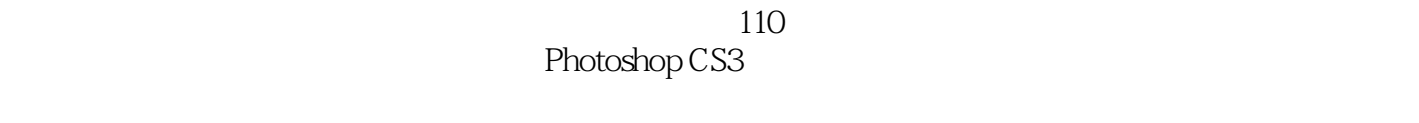

11 Photoshop  $110$  10

Photoshop

### <<Photoshop CS3

Chapter 01 Example 01 Beauty Example 02 Jeep Example 03 Example 04 Example 05 Example 06 Example 07 Example 08 Example 09 Example 10 Example 11 Example 12 Example 13 Example 14 Example 15 Chapter 02 Example 16 Example 17 Example 18 Example 19 Example 20 Example 21 Example 22 Example 23 Example 24 Example 25 Example 26 Chapter03 Example 27 Example 28 Example 29 Example 30 Example 31 Example 32 Chapter 04 Example 33 Example 34 Example 35 Example 36 Example 37 Example 38 Example 39 1 Example 40 2 Example 41 3 Example 42 4Chapter05 Example 43 Example 44 1 Example 45 2 Example 46 3 Example 47  $\phantom{00}4$  Example 48 Example 49 Example 50 Example 51 Example 52 Example 53 Chapter 06 Example 54 Example 55 Example 56 Example 57 Example 58 Example 59 Example 60 Chapter07 Example 61 20081 Example 62 20082 Example 63 CAR Example 64 Example 65 Example 66 Example 67 Example 68 Example 69 Example 70 Example 71 Example 72 Example 73 Example 74 Example 75 Chapter08 Example 76 Example 77 1 Example 78 2 Example 79 Chapter 09 Example 80 Example 81 Example 82 Example 83 Example 84 Example 85 Chapter 10 Example 86 Example 87 Example 88 Example 89 Example 90 Example 91 Example 92 Example 93 Example 94 Example 95 Chapter 11 Example 96 Example 97 Example 98 Example 99 Example 100 Example 101 Example 102 Example 103 Example 104 Example 105 Example 106 Example 107 Example 108 Example 109 Example 110

 $,$  tushu007.com <<Photoshop CS3  $10$  and  $110$ 110<br>11<br>11  $11$ 

# <<Photoshop CS3

本站所提供下载的PDF图书仅提供预览和简介,请支持正版图书。

更多资源请访问:http://www.tushu007.com